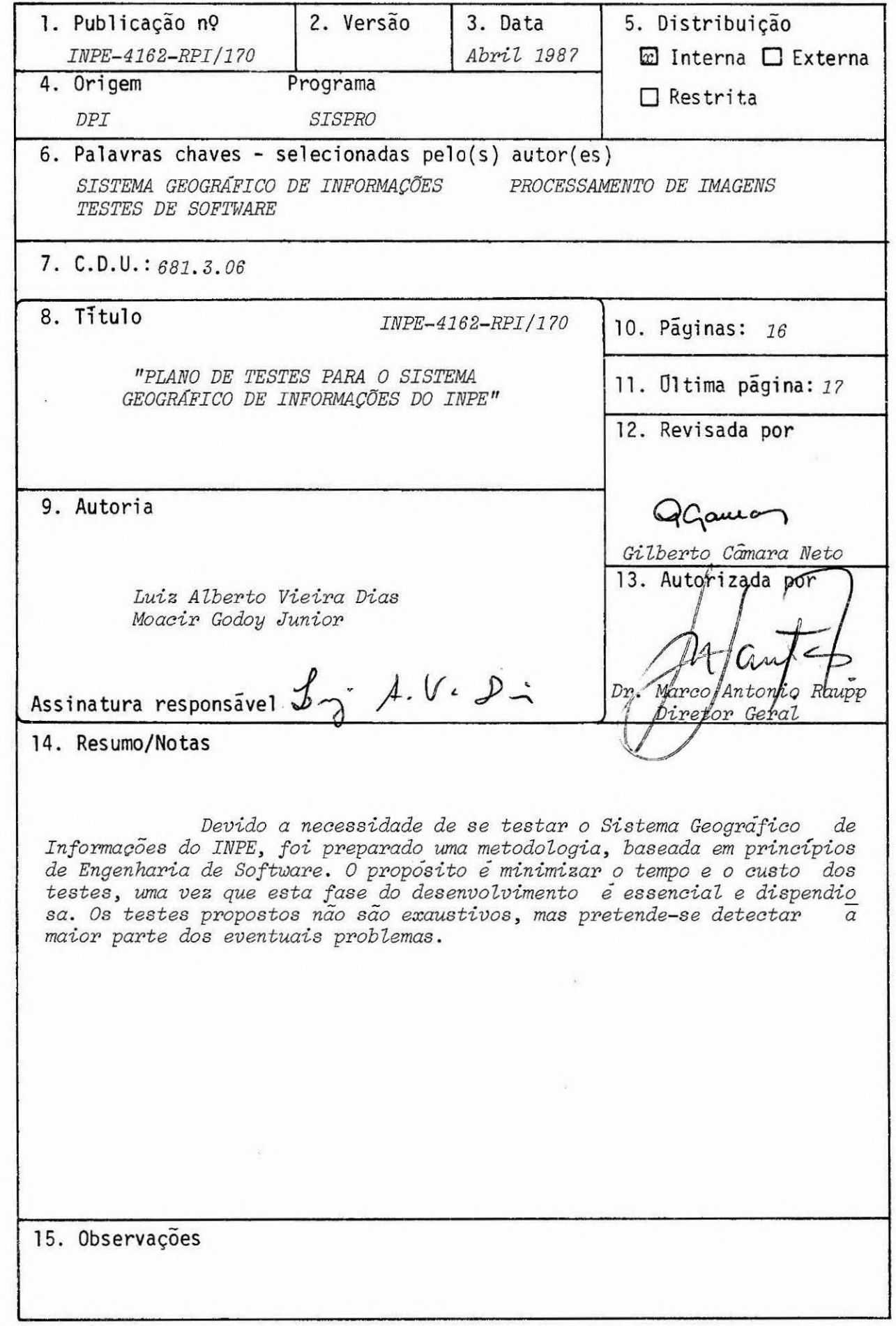

#### ABSTRACT

Due to the need of testing INPE's Geographic Information System, a methodology was prepared, based on Software Engineering principies. The purpose was to minimize test's cost and time, since this development phase is essential and costly. The proposed teste are not comprehensive, but it is hoped to detect most of the problems that may arise.

# SUMARIO

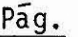

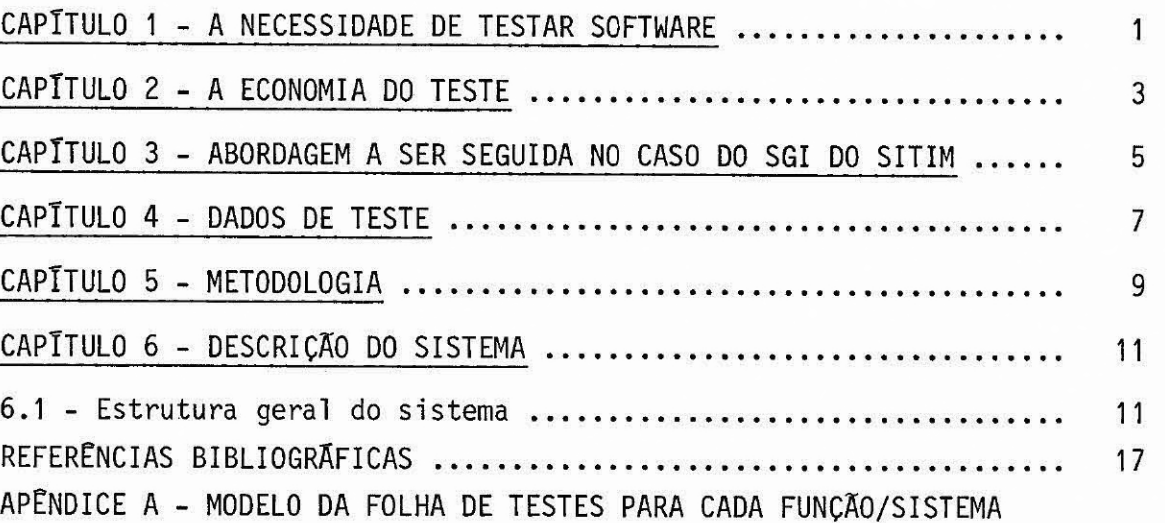

#### CAPITULO 1

#### A NECESSIDADE DE TESTAR SOFTWARE

Sabe-se que aproximadamente 50% do tempo e 50% do custo de desenvolvimento de um software são gastos em testes (Myers, 1979). Ba seado na afirmativa acima, era de esperar que técnicas apuradas de teste jã existissem e que esse custo pudesse ser reduzido. Entretanto, devido ã grande dificuldade inerente ao processo de testes, é praticamente im possivel testar um programa a ponto de dizer que ele  $n\tilde{a}o$  tem erros (Fairley, 1985). O que se faz é tentar, em tempo finito, testar um software de maneira sistemãtica, a fim de minimizar os erros e de terminar se o programa faz o que se espera dele. Deve-se dizer que  $n\tilde{a}o$  se pode es perar que um programa trabalhe com dados fora dos limites para os quais foi concebido, ou que eventuais aproximações utilizadas possam, em geral, ser rejeitadas automaticamente nos casos em que elas não se aplicam. Fi nalmente as limitações de hardware, como tamanho da memõria e capacidade dos dispositivos de entrada e saida, devem ser observadas.

Como errar é inerente aos seres humanos, os aspectos de teste de software mais importantes são os de economia e psicologia do usuãrio e programador (Myers, 1979).

Uma definição apropriada de teste (Myers, 1979) é "Testar é o processo de executar um programa com a intencão de achar erros". Nes te aspecto é um processo destrutivo; portanto, difícil para a psicologia do programador que tem tendências construtivas.

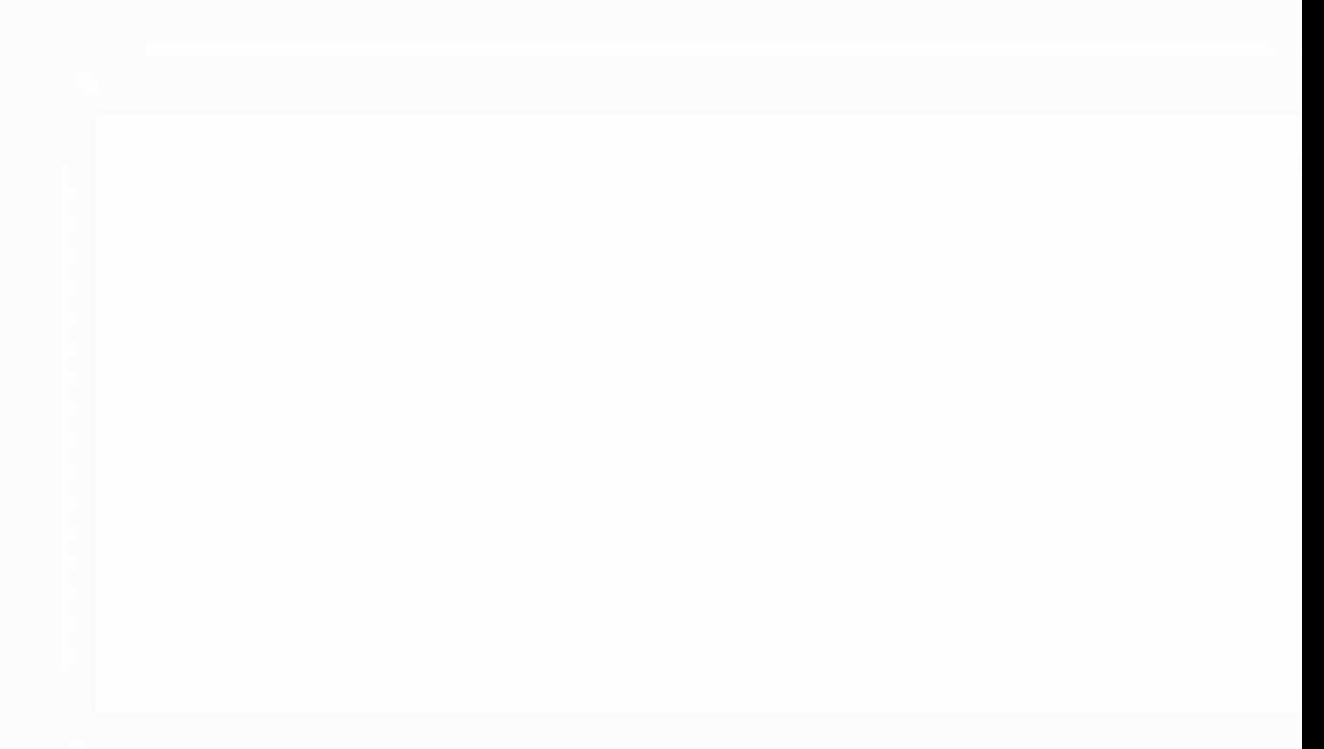

## CAPITULO 2

#### A ECONOMIA DO TESTE

Como em geral não é possível achar todos os erros de um programa, especialmente para softwares médios ou grandes (mais de 1000 linhas de código), a pergunta é: "Quão exaustivo deve ser um teste, para que seja economicamente vidvel?". A resposta não é conhecida completamen te, mas pode-se tentar sistematizar os testes de duas maneiras:

- a) CAIXA PRETA Prepara-se um conjunto de dados de teste e obser va-se se a saTda é a esperada. Deve-se dizer que os dados são escolhidos de tal forma que as saidas são conhecidas ou avaliadas de forma aproximada.
- b) CAIXA BRANCA O que é examinado é a lógica do programa. Há méto dos de programação, como o VDM (Vienna Development Method, do Prof. Dines Bijorner da Dinamarca), no qual a especificação do problema é feita utilizan do lógica matemática, e a passagem da especifica ção para o código é feita de acordo com regras ma temãticas, de tal maneira que o programa final (c6 digo) representa a especificação de maneira exata e sem erros. Obviamente podem ser adicionados er ros, em geral humanos, na passagem da especifica ção para o código, ou pior, erros na especificação.

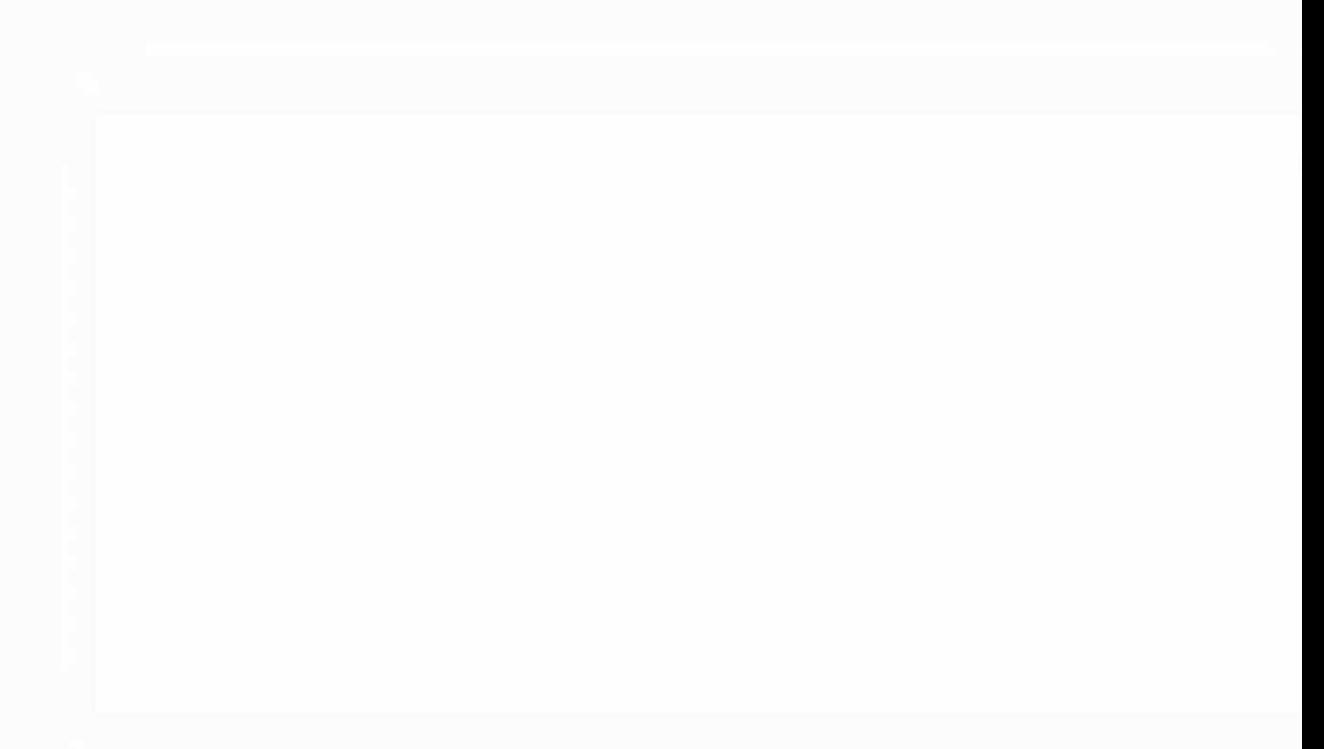

## CAPTTULO 3

#### ABORDAGEM A SER SEGUIDA NO CASO DO SGI DO SITIM

Devido ao tempo disponivel e custo, ou seja com o envolvi mento de 3 a 4 pessoas por 3 horas por dia, durante um mês optou-se por um teste do tipo CAIXA PRETA. Antes de descrever os dados de entrada es colhidos, e necessário enumerar os principios que mostraram essa escolha e a da equipe de testes.

Os principias baseados no livro de Myers (1979) são os se guintes:

- 1 Uma parte *necessária* de um caso de teste é a definição da saí da ou resultado esperado.
- 2 Um programador deve evitar testar seu proprio programa.
- 3 Uma organização não deve testar seus próprios programas.
- 4 Os resultados de cada teste devem ser inspecionados cuidadosamente.
- 5 Os dados de teste devem ser tanto para saídas validas e espera das, quanto para invalidas e inesperadas.
- 6 Um programa deve ser examinado para ver se ele faz tanto o que se espera dele como o que não se espera dele.
- 7 Devem ser evitados dados de teste inventados ao acaso "so para ver o que dã", uma vez que cada teste é caro e os dados devem ser escolhidos cuidadosamente.
- 8 Não devem ser planejados testes sob a premissa de que não se rão achados erros.
- 9 A probabilidade da existência de mais erros em uma seção de um programa é proporcional ao número de erros já descobertos na quela seção.

10 - Testar é uma tarefa extremamente criativa e desafiadora.

Finalmente, deve-se dizer que neste caso, além de erros e limitações, o objetivo é também avaliar o desempenho do sistema em re lação com o tempo de execução dos subprogramas e com a facilidade de uso por parte do usuãrio (Beizer, 1983).

Dos princípios acima, apenas o 39 não será observado, por não ser prãtico no momento contratar outra organização para testar o SGI. A equipe de teste principal (Vieira Dias e Moacir Godoy) não participou da criação do software. Um grupo de sete usuãrios estã colaborando com dados de entrada e sugestões (Adalton, Flãvio, Maria de Lourdes, Sergio, Tereza, Madalena e Celina), bem como o Guaraci José Erthal, que progra mou grande parte do sistema.

Devem ser relembradas algumas frases relativas ã boa prã tica dos testes:

- Testar e o processo de executar um programa com o intuito de achar erros.
- Um bom dado de teste é o que tem alta probabilidade de detetar um erro a ser descoberto.
- Um dado de teste bem sucedido é o que deteta um erro ainda não descoberto.

## CAPÍTULO 4

#### DADOS DE TESTE

No presente caso, escolheram-se, junto aos usuários, três ãreas de teste. Os testes serão efetuados em condições tão próximasguan to possive1 ãs ãreas de uso real. As ãreas escolhidas são: a) São Josédos Campos-SP; b) São Paulo-SP; o) Casa Branca-SP. Essas ãreas, com di ferentes aspectos, são um conjunto bem variado, e estima-se que 90% do uso do SGI para o SITIM-110 serã coberto com esses dados de teste. Os resultados esperados podem ser estimados uma vez que os usuãrios estão bem familiarizados com as referidas regiões.

As entradas são:

- a) São José-dos Campos-SP
	- mapa temãtico obtido visualmente;
	- imagem TM corrigida;
	- imagem TM classificada com o MAXVER;
	- legendas.
- h) São Paulo-SP
	- modelo digital de terreno de São Paulo;
	- imagem TM corrigida;
	- imagem TM classificada com o MAXVER;
	- legendas;
	- carta de aptidão fisica para assentamento urbano;
	- foto aérea;
	- imagem SPOT (opcional, se disponivel).
- c) Casa Branca-SP
	- imagem TM;
	- carta topogrãfica;
	- dados auxiliares;
	- legendas.

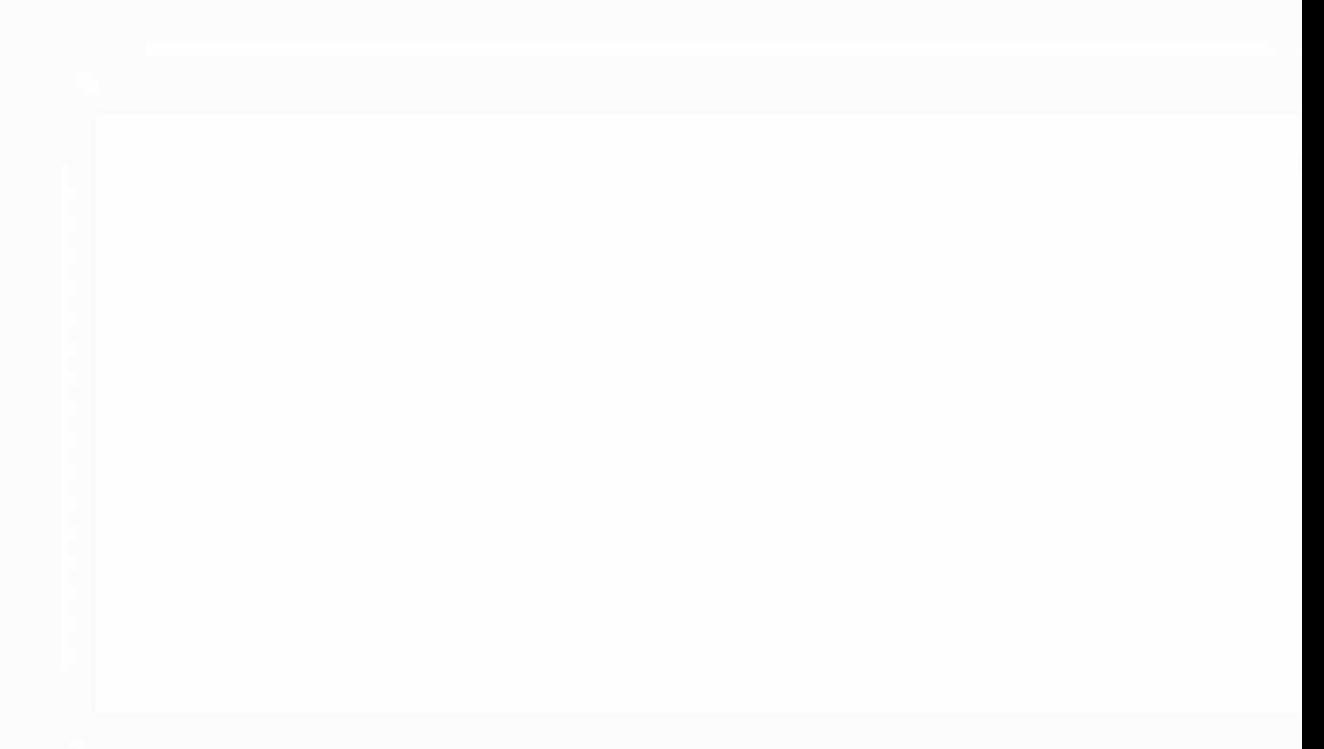

## CAPITULO 5

## METODOLOGIA

A metodologia a ser utilizada será baseada nos principios do Capitulo 3, inicialmente em um teste de entradas e saidas com dados simples. Logo após a área de São Paulo será testada com os programas de manipulação de entradas e saidas. Todas as fases serão cronometradas. Em seguida as ãreas de São Jose dos Campos e Casa Branca seguirão a mesma metodologia. O cronograma previsto é o seguinte:

## CRONOGRAMA

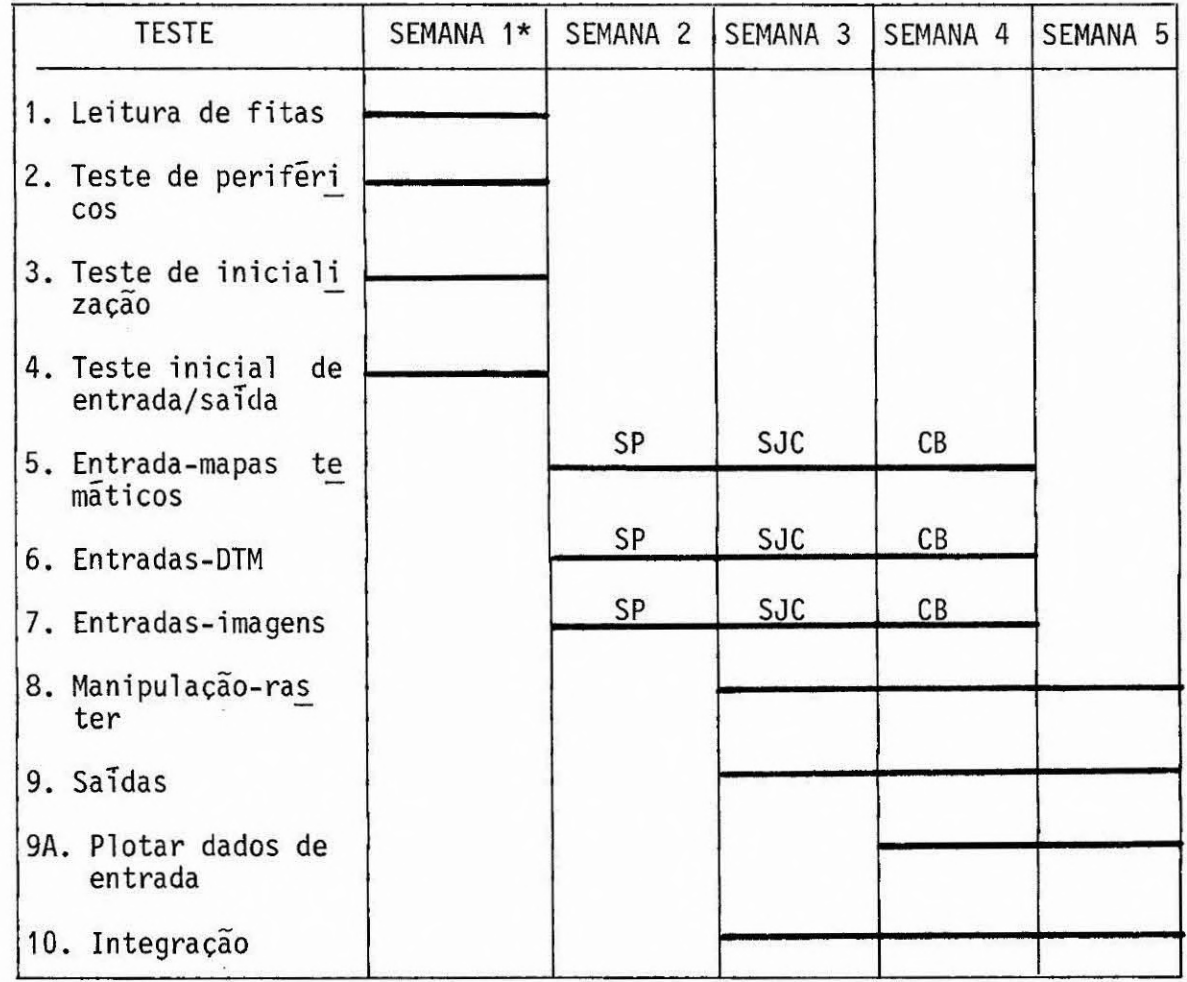

\* Semana 1: inicio em 15 de abril de 1987.

Cada função do sistema com o propósito de manter uma pa dronização, terã uma "folha de testes" (ver Apêndice A), baseada em Beizer (1984). Dependendo da função, poder-se-a modificar esta folha de testes.

## CAPÍTULO 6

#### DESCRIÇÃO DO SISTEMA

Todos os subprogramas do sistema serão testados nos mode los descritos. A configuração da mãquina alvo, o SITIM-110 do INPE, é a seguinte:

- processador INTEL 8088/8087;
- $-$  256 Kb de memória RAM;
- unidade de disco flextvel de 5  $1/4$ " e 8";
- unidade de disco rígido de 55 Mb;
- monitor colorido;
- impressora;
- mesa digitalizadora HP;
- Plotter HP;
- Plotter DZT;
- unidade de fita magnética;
- unidade visualizadora UAI, com 3 planos de 512x512 pixels e um plano grãfico.

#### 6.1 - ESTRUTURA GERAL DO SISTEMA

O SGI de um conjunto de programas orientados para as vã rias fases de armazenamento e extração de informações geocodificadas. O sistema permite que o usuário escolha uma região e armazene diferentes planos de informação (PIs). Cada plano de informação corresponde a um dado distinto, que pode conter vãrios arquivos, correspondentes ãs vã rias fases do processamento. Tais arquivos podem estar tanto no formato vetorial (coordenadas x-y) como no formato de varredura ou "raster" (ma triz bidimensional regular de pontos). Os subsistemas do SGI são:

- a) INICIALIZAÇÃO: escolha de regiões de trabalho, definições e lis tagem dos PIs presentes.
- h) ENTRADA: aquisição das informações e integração a base de dados geocodificados.
- c) MANIPULAÇÃO: criação de novas informações por combinação de Pis existentes na base de dados.
- d) SATDA: visualização e plotagem de componentes de base de dados.
- e) GERENTE: conjunto de rotinas de acesso à base de dados.

As funções de cada subsistema, na versão 1.0 do SGI, são as seguintes:

#### INICIALIZAÇÃO

- Inicialização do sistema: escolha da região de trabalho.
- Criação de plano de informação: entrada de dados definidos de cada PI (nome, tipo, classe).
- . Remoção de planos de informação: retirada de plano de informação e seus arquivos de base de dados.
- Listagem:

listagem do diretõrio da região (nomes dos PIs presentes); listagem do arquivo descritor; listagem do arquivo de tabela; listagem do arquivo de pontos.

## ENTRADA - MAPAS TEMÁTICOS

- Digitalização em mesa: entrada de linhas, arcos e centróides.
- . Digitalização em tela: uso da unidade visualizadora para delimitação de regiões sobre imagens de satélite.
- . Edição ajuste de nos: junção automática das linhas, que determinam e armazenam os nos comuns, removendo diferenças de digitalização.
- . Edição supressão de linhas: eliminação de linhas digitalizadas erroneamente;

Eliminação/inserção de centrõides que definem poligonos.

. Poligonalização:

ligação automática entre linhas para formar polígonos em torno de centrõides préestabelecidos.

- Transformação geométrica: mudança de sistemas de projeção ou superposição a imagens digi tais
- Rasterização:

transformação para o formato de varredura ("raster") para permi tir manipulações neste formato.

## ENTRADA DE MODELOS DIGITAIS DE TERRENO (DTM)

• Digitalização:

geração de arquivo de pontos esparsos a partir de mapas topogrã ficos, dados geofísicos ou localização espaciais.

• Edição:

retirada de pontos erroneamente digitalizados e deteção de possi veis anomalias.

- Transformação geométrica: mudança de projeção ou compatibilização com imagens de satélite.
- Geração de grade regular: obtenção de grade com matriz de valores espaçados de forma reg<u>u</u> lar por interpolação com distância ponderada.
- Refinamento de grade: aumento da densidade de pontos da grade por interpolação linear bidimensional.

## ENTRADA - IMAGENS

• Entrada de imagens: interface entre o software SITIM e o software SGI. • Compressão de imagens:

representação de imagens com 3 bandas distintas em uma imagem colorida com 256 cores.

## MANIPULAÇÃO - RASTER

- Superposição: geração de novos mapas a partir de combinação de temas de 2 PIs do sistema.
- Reclassificação: combinação de várias classes de um PI para permitir generalizações.
- Calculo de áreas: cãlculo de areas das diferentes classes de um PI.

## SAIDA

- Visualização 2D de dados vetoriais: mostra na unidade visualizadora ou plotadora um PI ou parte de le.
- Visualização 2D de dados raster: mostra na unidade visualizadora arquivos no formato varredura (imagens e mapas).
- Visualização 3D de DTM em perfis com grade e em anaglifos.
- •Visualização 3D de imagens de satélite em perspectiva com DTM.

#### GERENTE

A parte central do sistema são as funções de tratamento das diver estruturas presentes, que são as seguintes:

- CONTEXTO: indica a região atual de trabalho (1 por região).
- DIRETÓRIO: contem os PIs pertencentes a uma dada região (1 por região).
- DESCRITOR: atributos do PI (1 para cada PI).
- LINHAS: vetores com atributos e coordenadas das linhas no espa ço 2D (1 por PI).
- PONTOS DE CONTROLE: pontos de amarração para transformação geo métrica.
- CENTROIDES: pontos internos a cada polígono, definidores da classe de cada um deles.
- POLÍGONOS: delimitação de regiões temãticas no espaço 2D com informação topolõgica.
- IMAGENS: representam as imagens de satélite (classificadas ou não) ou os PIs transformados para o mesmo formato. Note-se que os arquivos de imagem devem ter o mesmo formato do "software" SITIM.
- PONTOS: pontos amostrados num espaço 2D, que são o passo ini cial na criação de um DTM;
- PONTOS ORGANIZADOS: registros com os pontos esparsos divididos em regiões no espaço 2D, para facilitar os algoritmos de inter polação.
- GRADE REGULAR: listas (x,y,z) distribuidas regularmente.

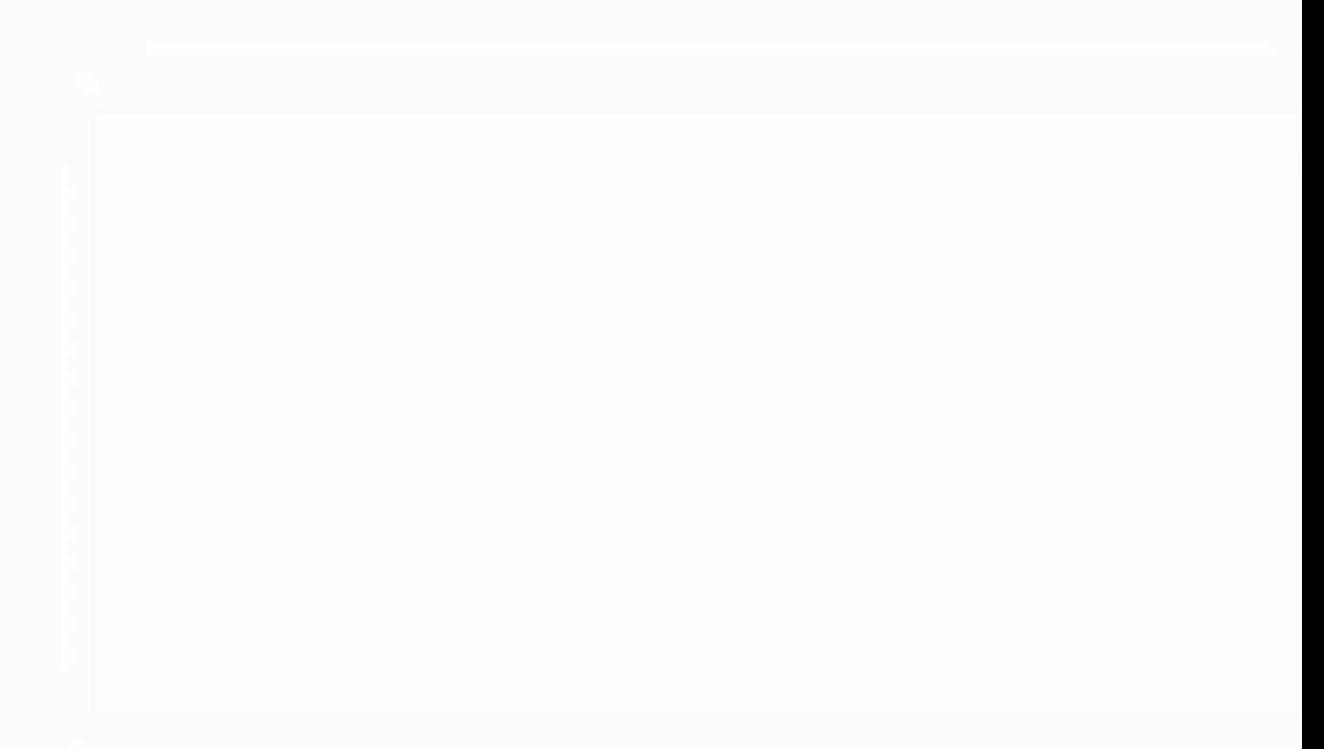

## REFERÊNCIAS BIBLIOGRÃFICAS

- BEIZER, B. Software Testing Techniques. Van Nostrand Reinhold, N.Y., 1983.
- BEIZER, B. Software System Testing and Quality Assurance. Van Nostrand Reinhold, N.Y., 1984.

FAIRLEY, R. Software Engineering Concepts. MacGraw-Hill, N.Y., 1985.

 $\epsilon$ 

MYERS, G.J. The Art of Software Testing. John Wiley and Sons, N.Y. 1979.

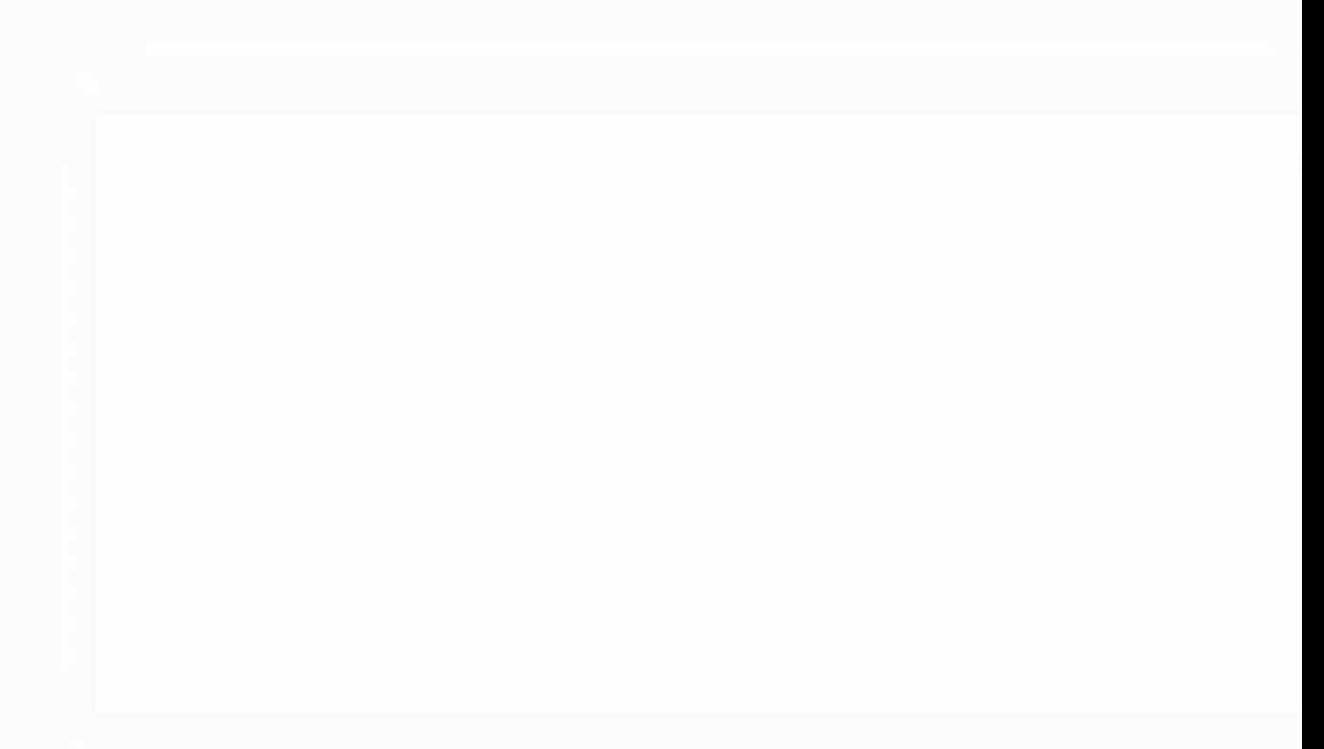

## APÊNDICE A

## MODELO DA FOLHA DE TESTES PARA CADA FUNÇÃO/SISTEMA

FUNÇÃO/SISTEMA:

ENTRADAS FORNECIDAS:

SAIDAS ESPERADAS:

 $\mathcal{L}(\mathcal{C})$ 

SAIDAS REAIS:

TEMPO DE PROCESSAMENTO:

CASO-TESTE:

COMENTÃRIOS/RESULTADOS:

# WINSTITUTO DE PESQUISAS ESPACIAIS

## PROPOSTA PARA PUBLICAÇÃO

 $\frac{\text{DATA}}{21/04/87}$ 

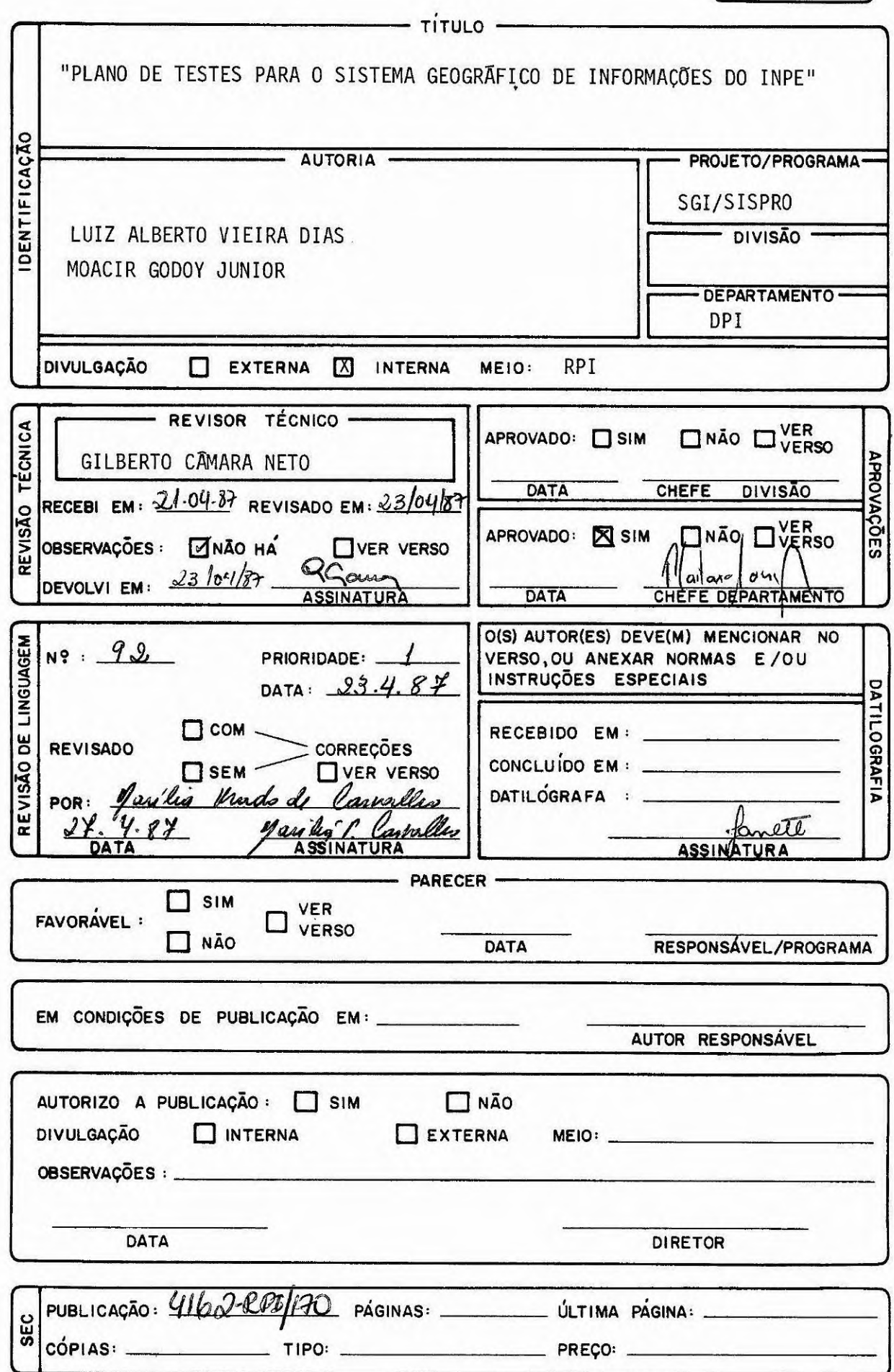